## CA Output Management Web Viewer Plus

Product sheet addendum—external

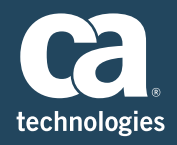

CA Output Management Web Viewer Plus includes the following interfaces, options and capabilities in the base product license.

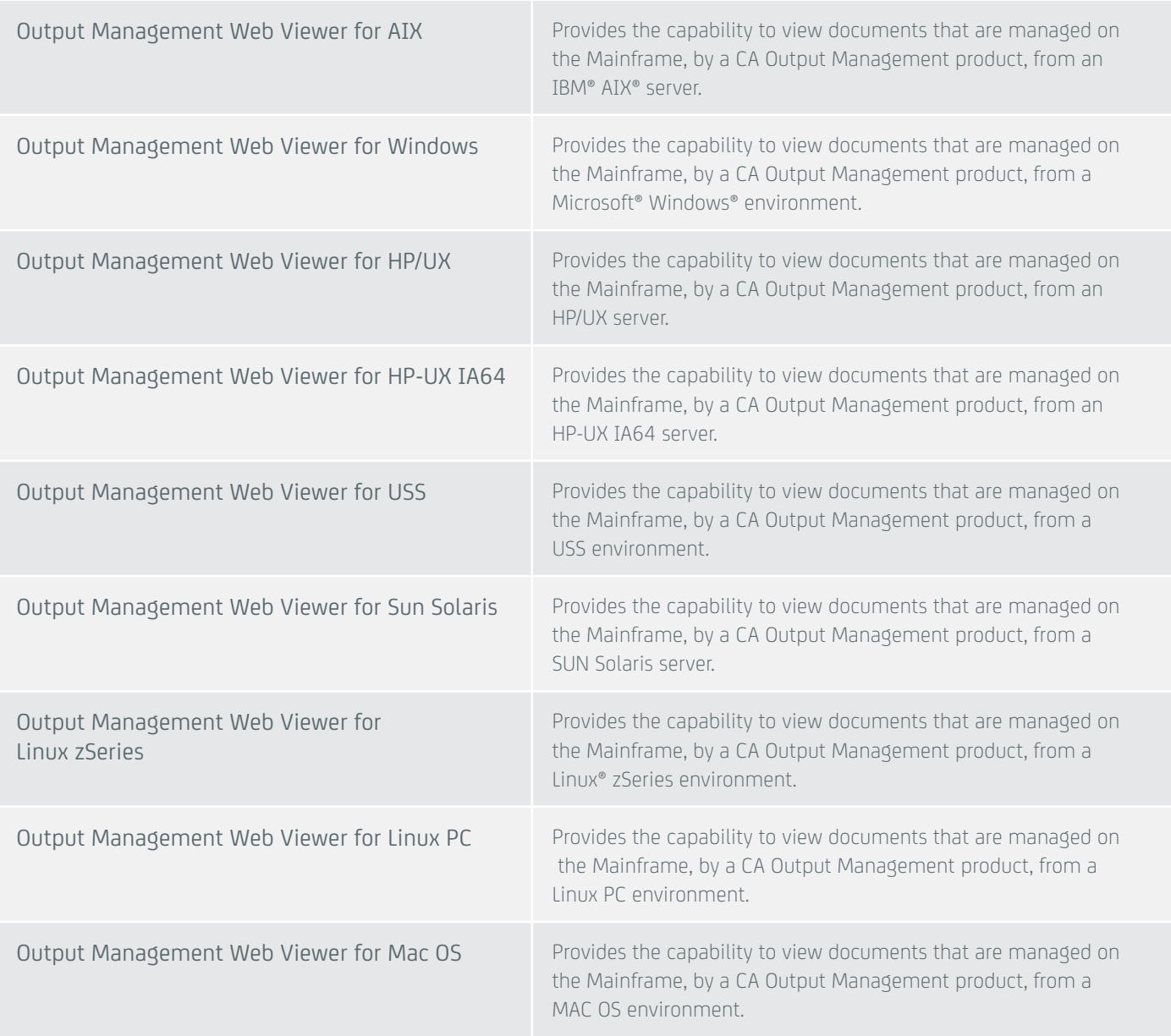